### **MODALITÀ DI AMMISSIONE E CALENDARIO DELLE PROVE DOTTORATO DI RICERCA IN**

#### **MODALITÀ DI AMMISSIONE - PROPOSTA PER IL 40° CICLO**

#### **la MODALITÀ della selezione deve essere comunicata entro il termine dei 10 giorni successivi alla delibera del CdA di istituzione dei corsi**

In prosecuzione di quanto previsto dalla [circolare](https://web.units.it/sites/default/files/cir/circolari/Circolare%20proposte%20ciclo%2040.pdf.pdf) che dà l'avvio al 40° ciclo, si ritiene utile fornire alcune indicazioni operative in merito alla definizione delle modalità di ammissione al dottorato.

Premesso che in sede di verbalizzazione online della prova titoli è previsto un campo per inserire il voto dalla Commissione per ogni documento allegato dal candidato, si segnala:

a) Nel caso si vogliano **comprendere più sub-criteri all'interno dello stesso punteggio** le descrizioni saranno unite (criterio e punteggio unico), diversamente si dovranno assegnare delle votazioni dedicate ad ogni subcriterio (due criteri e due punteggi distinti)

Esempio Nanotecnologie (39° ciclo)

- curriculum vitae et studiorum massimo **12**
- esami sostenuti
- 1. curriculum vitae et studiorum + esami sostenuti: si potrà inserire un massimo di 12 punti e il documento caricato dal candidato dovrà essere un pdf unico comprensivo di cv + certificazioni;
- 2. curriculum vitae et studiorum: massimo 6 punti + esami sostenuti: massimo 6 punti (naturalmente i punteggi possono essere suddivisi diversamente). Il candidato caricherà due documenti distinti e la commissione troverà due campi per l'inserimento del voto.
- b) La "*lettera di presentazione/letter of reference*" deve essere sempre gestita con una votazione a sé stante non collegata ad altri criteri/subcriteri, come fosse una terza prova pur continuando a far parte della "prova titoli"; soluzioni diverse non sono possibili in quanto non deve essere allegata dal candidato che deve limitarsi a indicare il nominativo del referente e il suo l'account di posta; solamente il redattore della lettera di presentazione potrà caricarla nell'applicativo tramite un link generato automaticamente dal sistema.
- c) ESSE3, in sede di costruzione di un concorso, obbliga l'Ufficio ad inserire la "base\_voto" (denominatore) per ogni prova creando non pochi problemi nella gestione delle selezioni dei dottorati di *"Ingegneria civile-ambientale e Architettura*", "*Ingegneria industriale e dell'informazione*" e "*Neuroscienze e scienze cognitive*" (39° ciclo) che prevedono un **punteggio minimo per il raggiungimento dell'idoneità al concorso che, nei dottorati elencati, non è il risultato della somma dei punteggi minimi delle singole prove** (titoli + colloquio) per cui le commissioni si trovano costrette a gestire una terza prova fittizia per la generazione della graduatoria degli idonei.

Per evitare una terza prova con inserimenti e verbalizzazioni ulteriori, le soluzioni sono due:

1. Una delle due prove, tipicamente quella titoli, dovrebbe prevede un minimo per l'idoneità pari a 0 → esempio Medicina personalizzata e terapie innovative (39° ciclo):

**Titoli** (massimo **20** – minimo richiesto **0** punti):

In questo modo chiunque abbia allegato i documenti obbligatori può accedere alla prova orale.

2. Prevedere il massimo e il minimo per l'idoneità del concorso che sia la somma del massimo e del minimo di ogni prova, come gli altri Corsi di dottorato

### **Modalità di ammissione, decisione assunta da:**

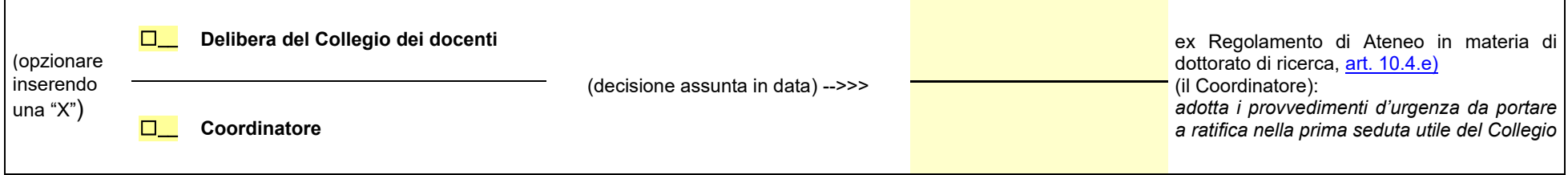

,我们也不会有一个人的人,我们也不会有一个人的人,我们也不会有一个人的人。""我们,我们也不会有一个人的人,我们也不会有一个人的人。""我们,我们也不会有一个人

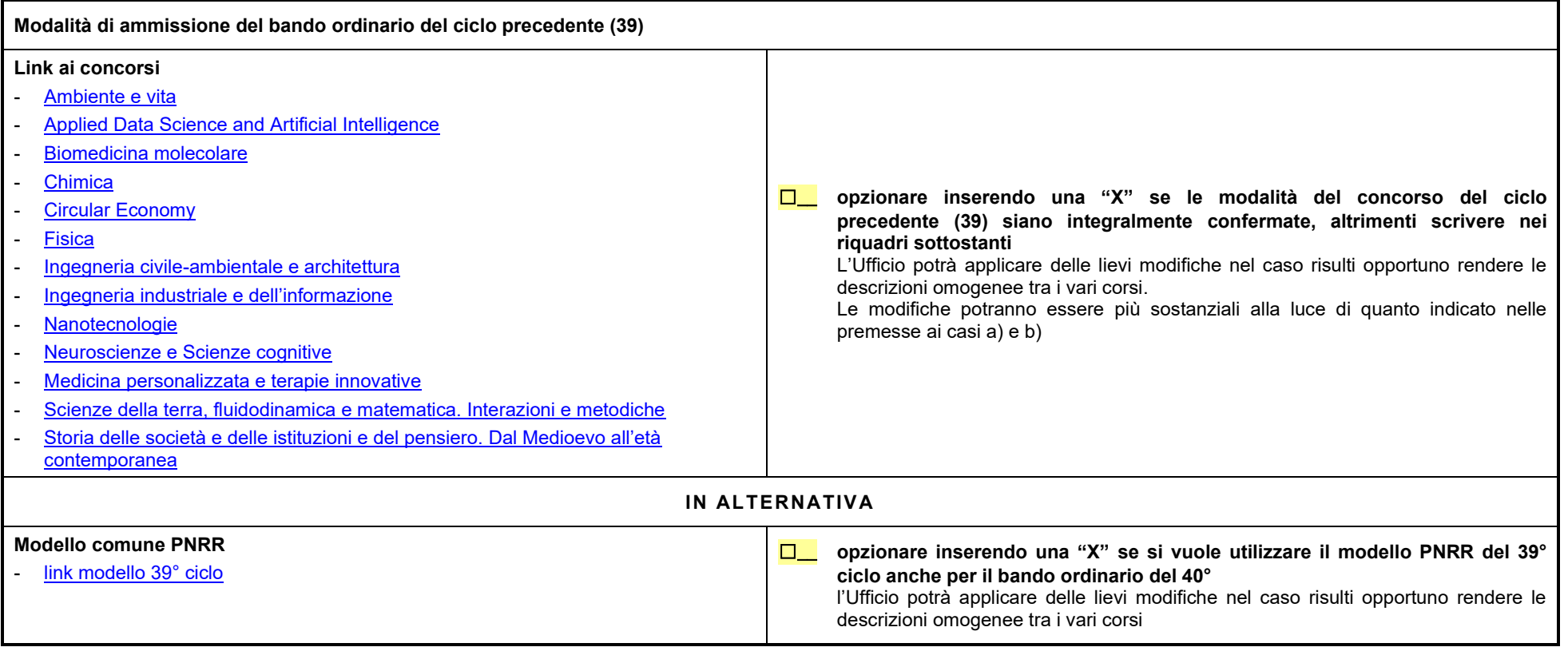

#### **modifiche rispetto al Bando del ciclo precedente (39°)**

(compilare i soli campi oggetto di modifica)

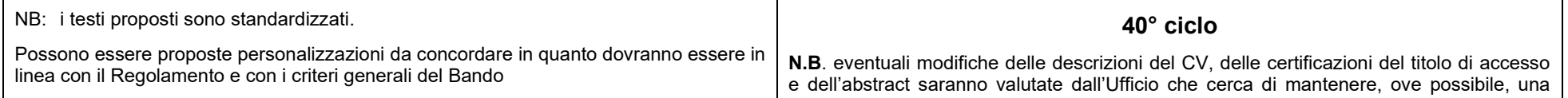

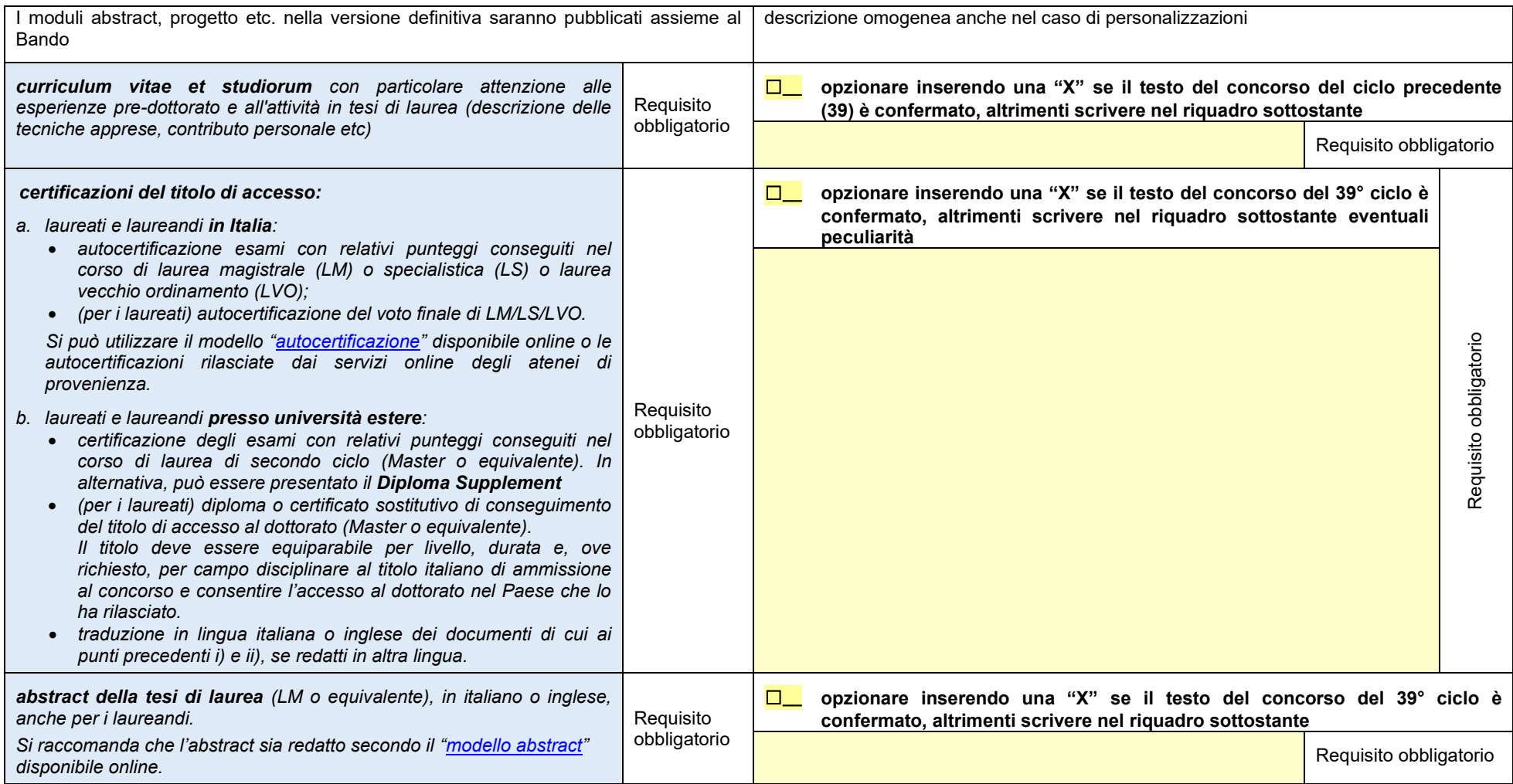

# **Peculiarità dei singoli Dottorati**

Riportare nei riquadri a seguire unicamente le modifiche ai criteri riferiti alla selezione del Bando ordinario del ciclo precedente (39); in assenza di indicazioni l'Ufficio riporterà nell'allegato al Bando del 40° ciclo le stesse descrizioni.

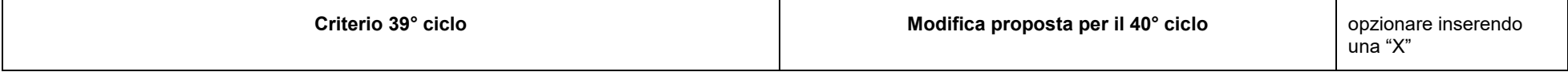

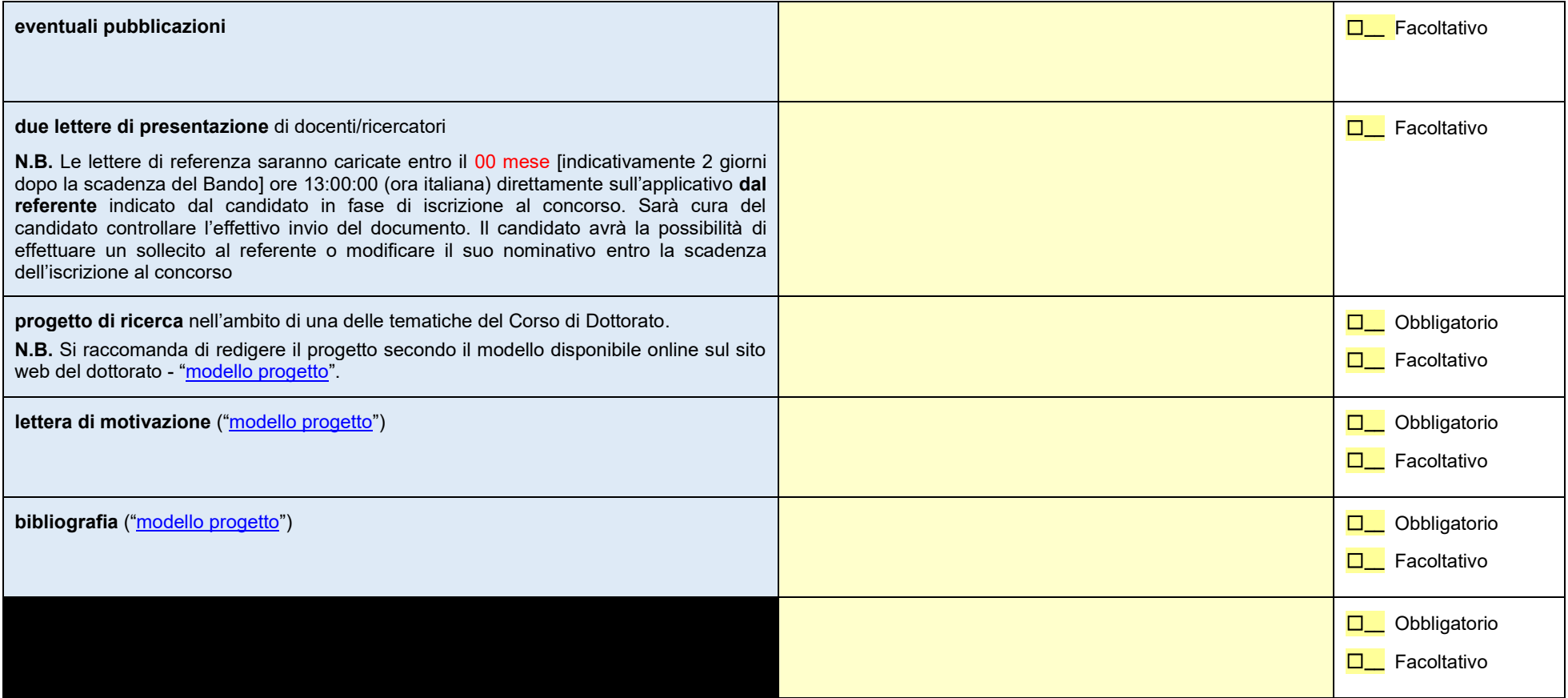

**N.B**. i modelli devono essere sempre presenti sul [sito istituzionale dedicato all'ammissione](https://www2.units.it/dottorati/it/?file=DottBandi.inc). Non è possibile prevedere modelli presenti esclusivamente sul sito del Dottorato.

[Modello progetto](https://sites.units.it/dottorati/files/ProgettoMotivazione39.doc)

Il link punta al modello del ciclo precedente (39)

Il modello era stato rivisto dal Collaboratore del Rettore

## **Verificare se alcune delle particolarità richieste negli anni risultano ancora attuali**

Nel caso si ritenga di proporre delle aggiunte si invita a tener presente che un numero eccessivo di aspetti peculiari disorienta i candidati portandoli all'errore e quindi al rischio di ottenere un punteggio penalizzante o di essere esclusi dal concorso, soprattutto se stranieri

Riportare nei riquadri a seguire unicamente le modifiche al Bando ordinario del ciclo precedente; in assenza di indicazioni l'Ufficio riporterà nell'allegato al Bando gli stessi criteri e punteggi, fatte salve le eventuali modifiche alla luce di quanto indicato nelle premesse ai casi a) e b).

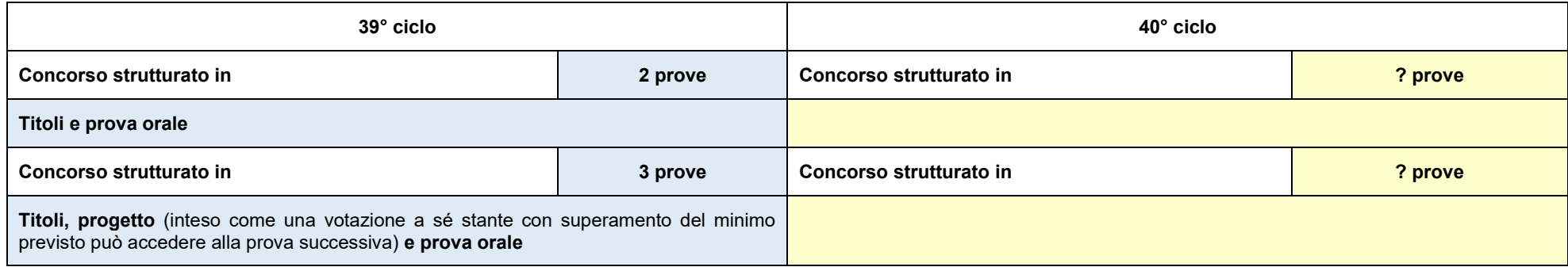

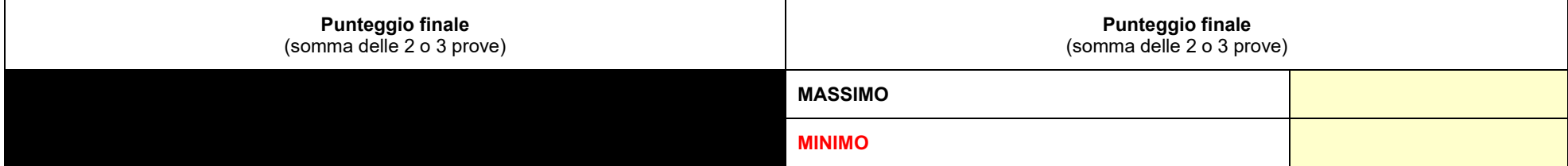

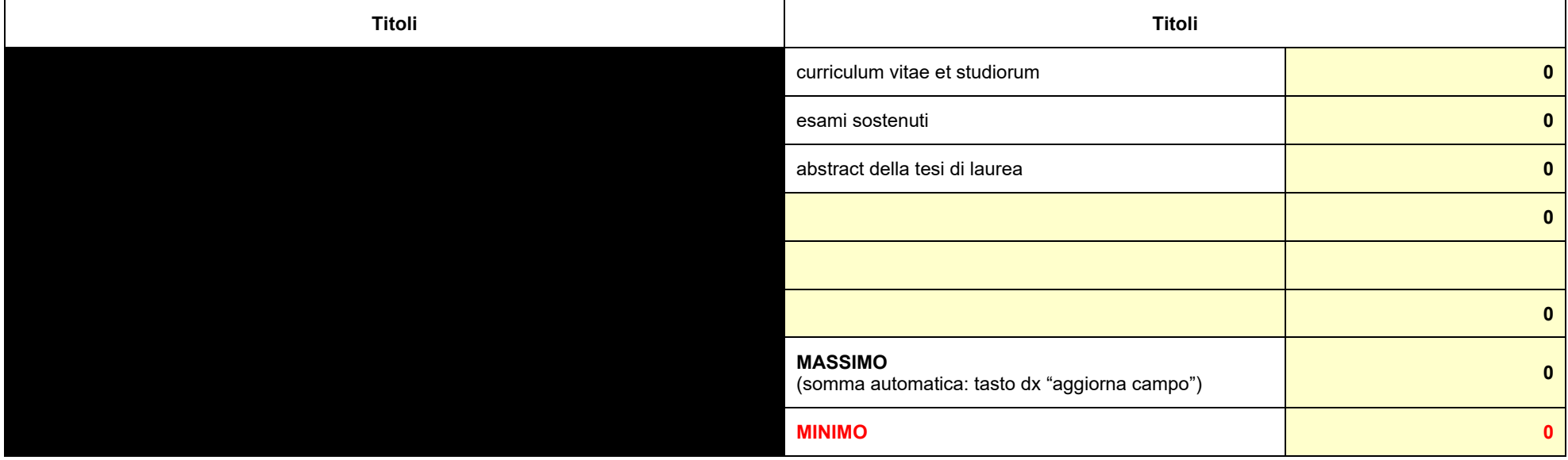

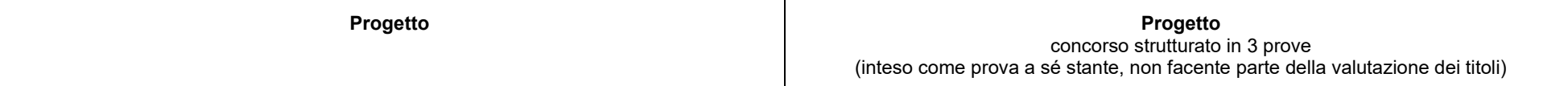

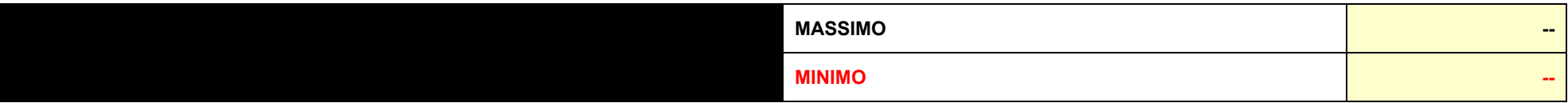

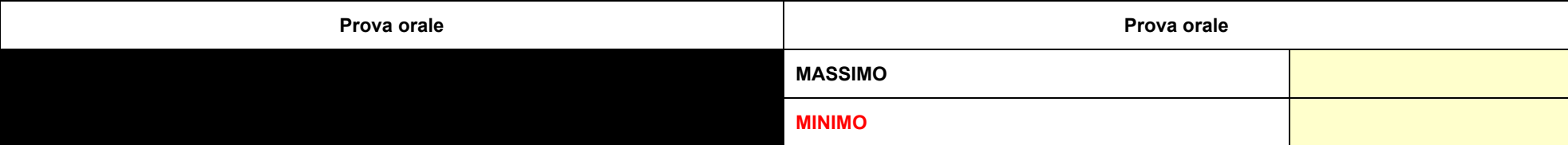

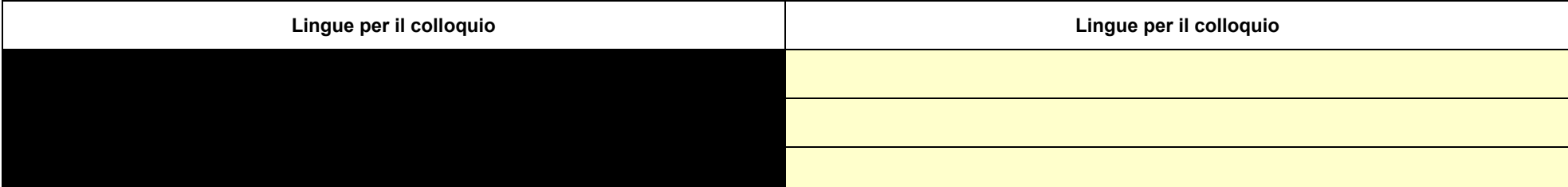

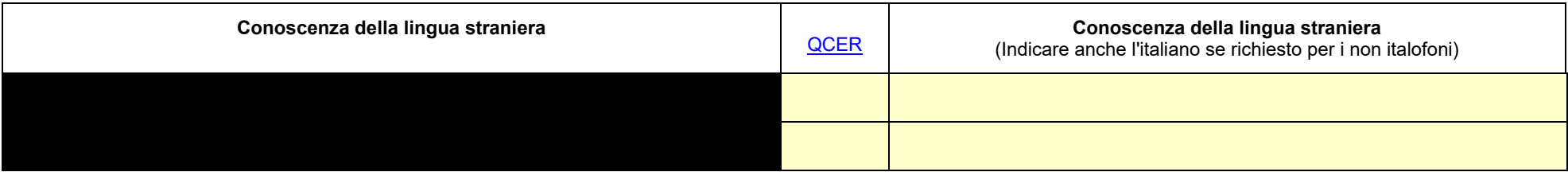

Il Coordinatore

 $\mathcal{L}_\text{max}$  , and the contract of the contract of the contract of the contract of the contract of the contract of the contract of the contract of the contract of the contract of the contract of the contract of the contr (firma digitale)

### **CALENDARIO DELLE PROVE DI AMMISSIONE PROPOSTO PER IL 40° CICLO**

#### **Il CALENDARIO delle prove dovrà essere comunicato successivamente all'indicazione del range entro il quale vanno previste le selezioni**

Le prove di valutazione dei titoli/progetto/colloquio devono svolgersi tra il **19 giugno** (valutazione preliminare sull'idoneità dei titoli di studio stranieri) al **15 luglio**. Sul modulo è riportato l'arco di tempo che deve intercorrere tra una prova e l'altra.

### **Calendario di ammissione,** decisione assunta da:

 $\blacksquare$ 

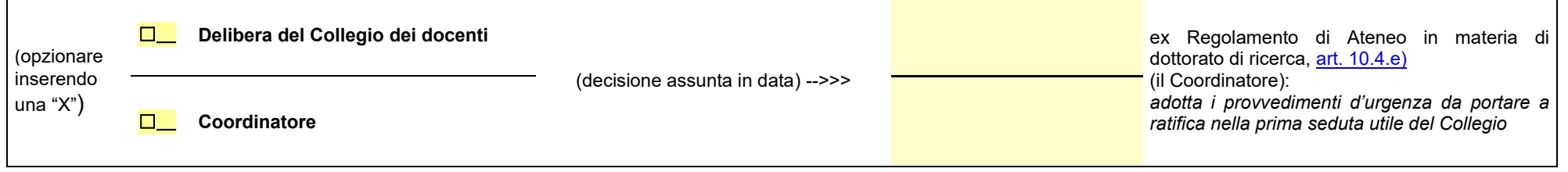

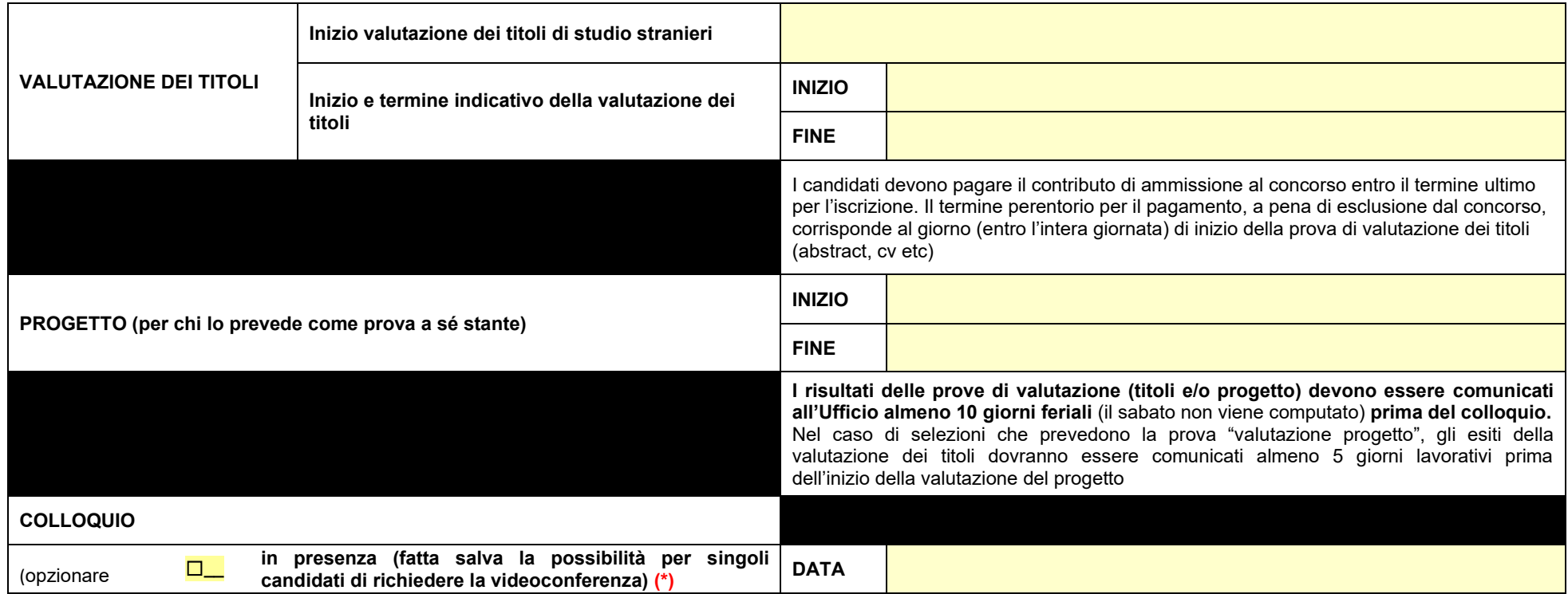

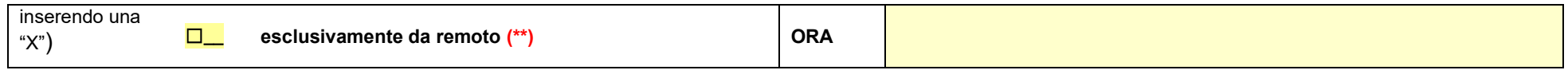

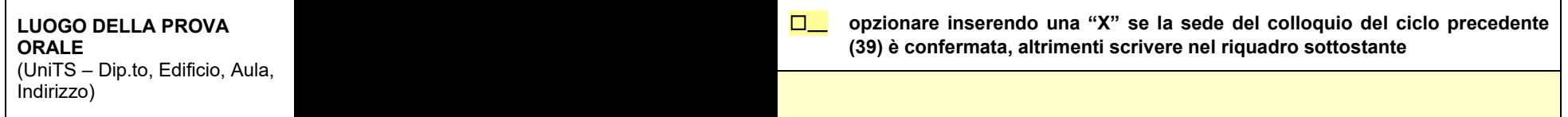

NB: anche i colloqui in videoconferenza devono essere pubblici per cui la commissione dovrà indicare la sede dove si riunisce o altrimenti un account o un link al quale possa accedere qualunque persona abbia interesse ad assistere.

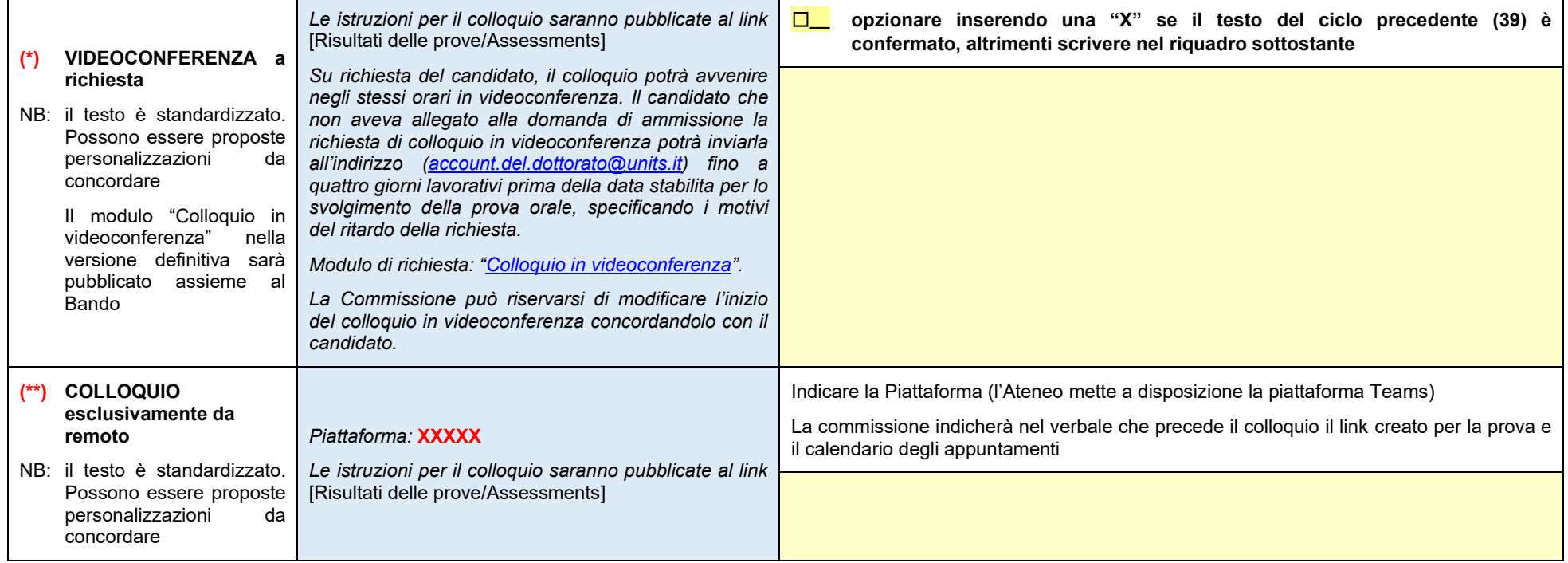

Il Coordinatore

 $\mathcal{L}_\text{max}$  , and the contract of the contract of the contract of the contract of the contract of the contract of the contract of the contract of the contract of the contract of the contract of the contract of the contr (firma digitale)